Windows XP

## Windows XP

C79480000

購入時の構成によっては、Windows XP の再インストール手順が異なります。Windows XP を再

 $N$ indows  $\mathcal{N}$ indows  $\mathcal{N}$ indows  $\mathcal{N}$ 

Windows XP

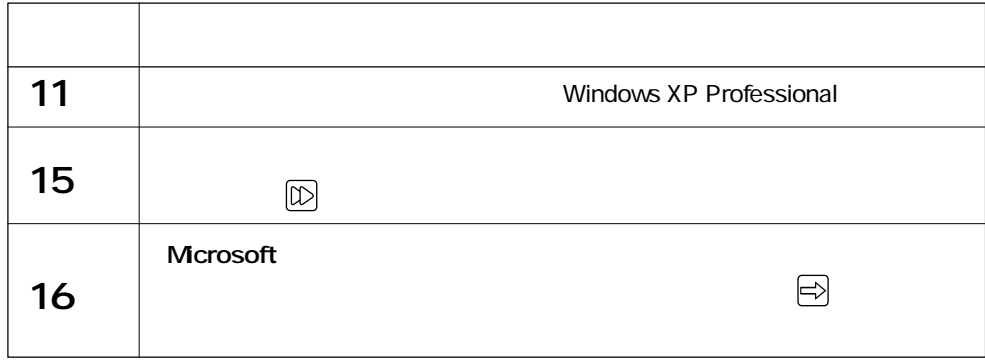

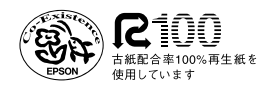